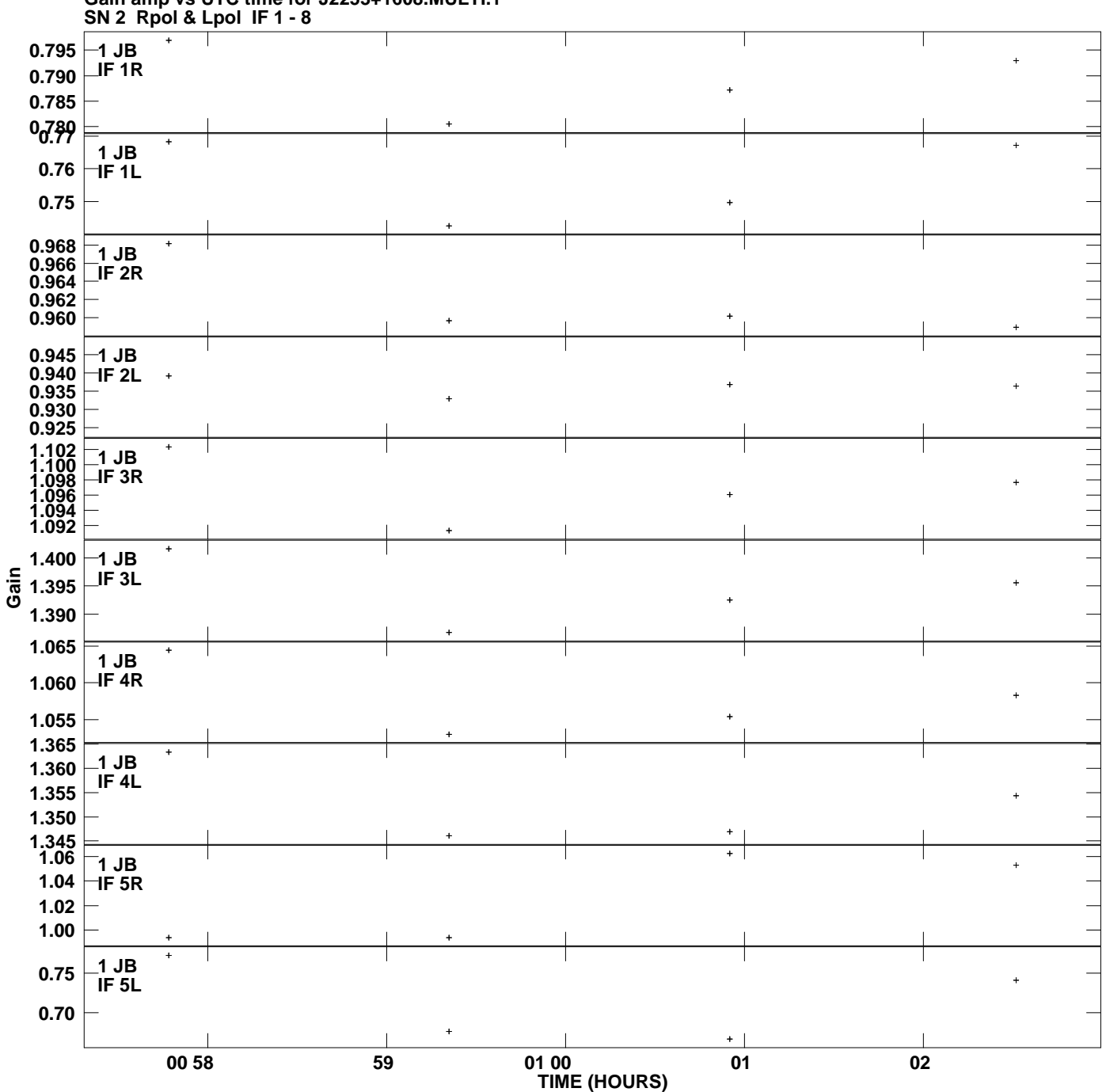

**Gain amp vs UTC time for J2253+1608.MULTI.1 Plot file version 1 created 08-AUG-2008 22:16:14**

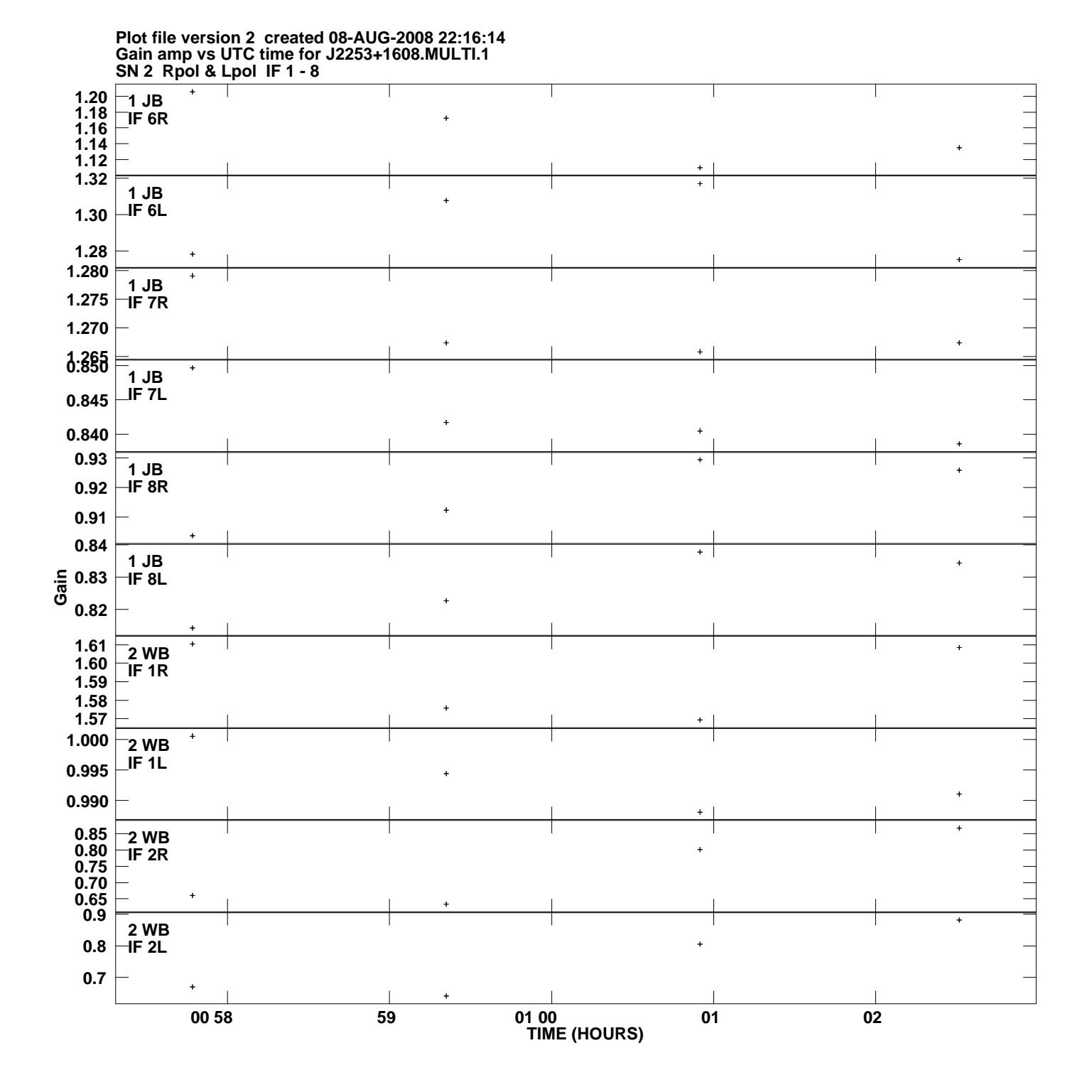

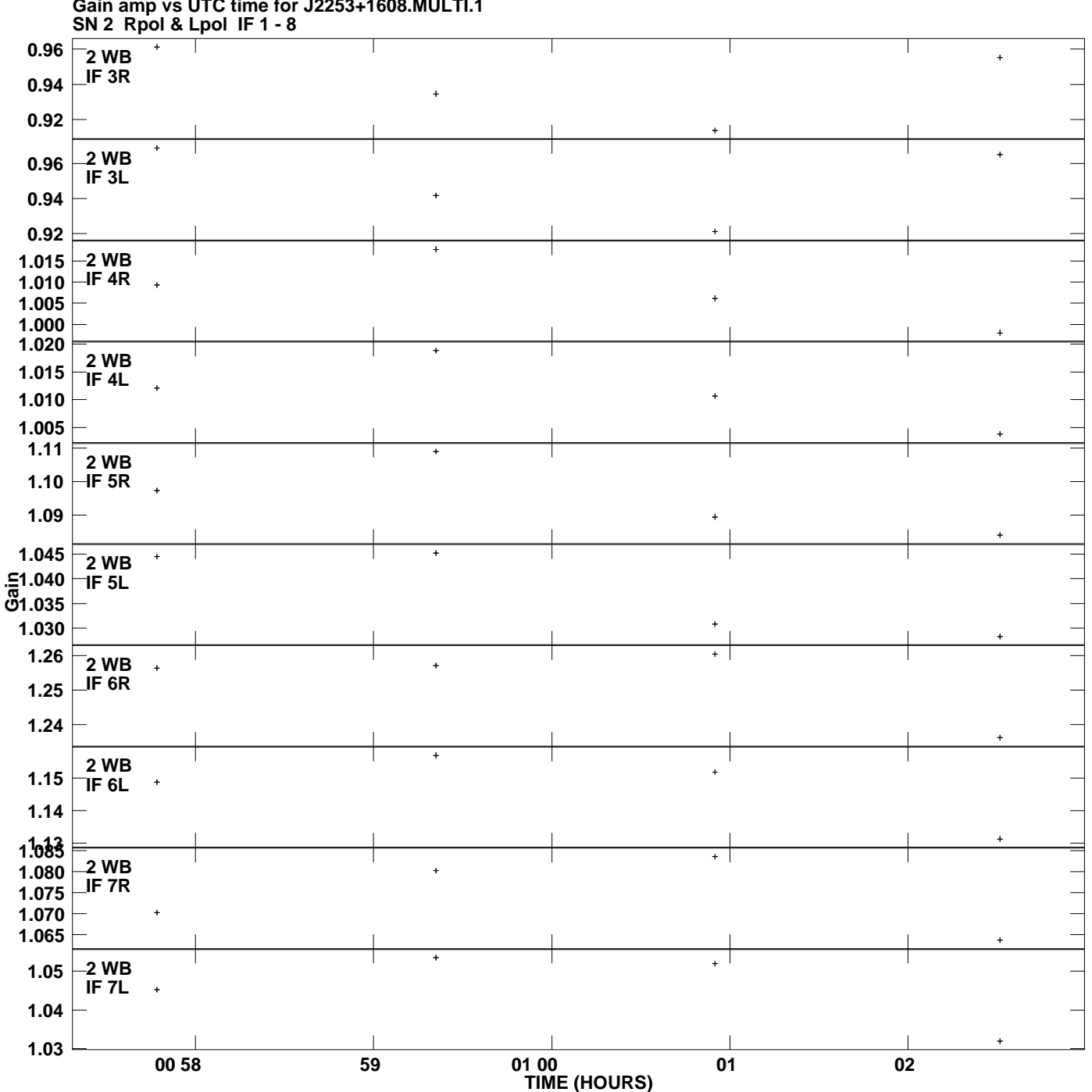

**Gain amp vs UTC time for J2253+1608.MULTI.1 Plot file version 3 created 08-AUG-2008 22:16:14**

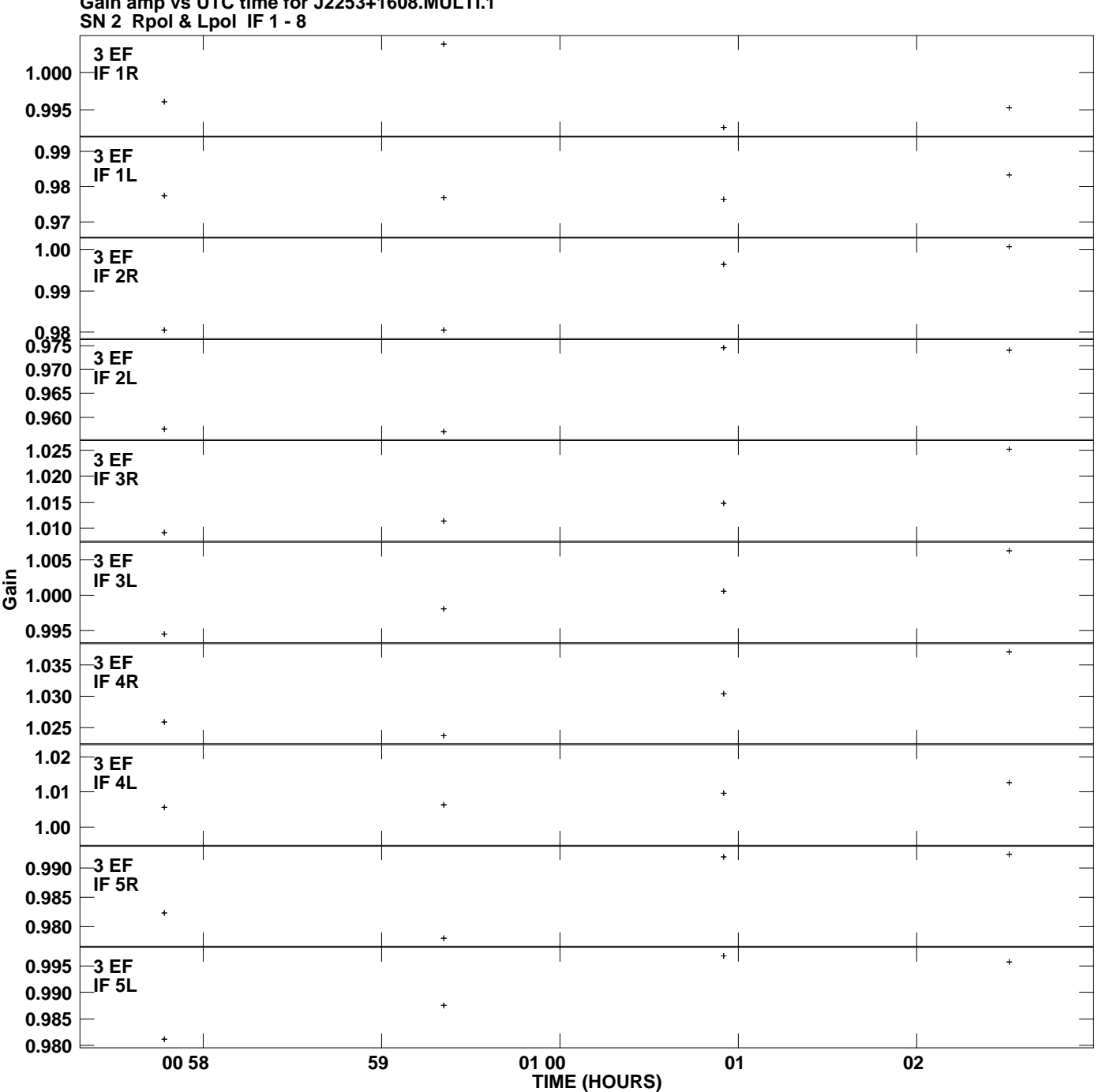

**Gain amp vs UTC time for J2253+1608.MULTI.1 Plot file version 4 created 08-AUG-2008 22:16:14**

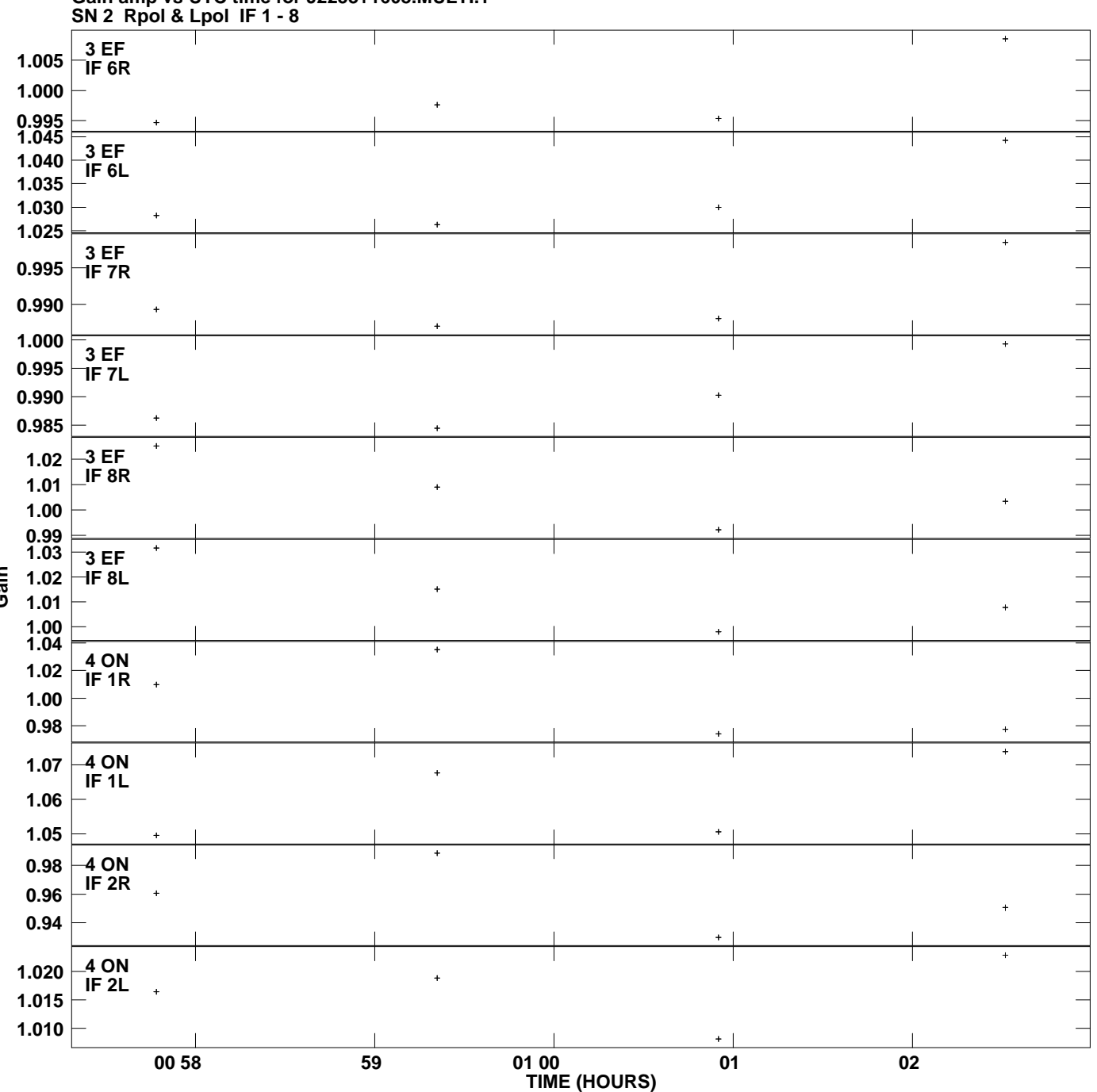

**Gain amp vs UTC time for J2253+1608.MULTI.1 Plot file version 5 created 08-AUG-2008 22:16:14**

**Gain**

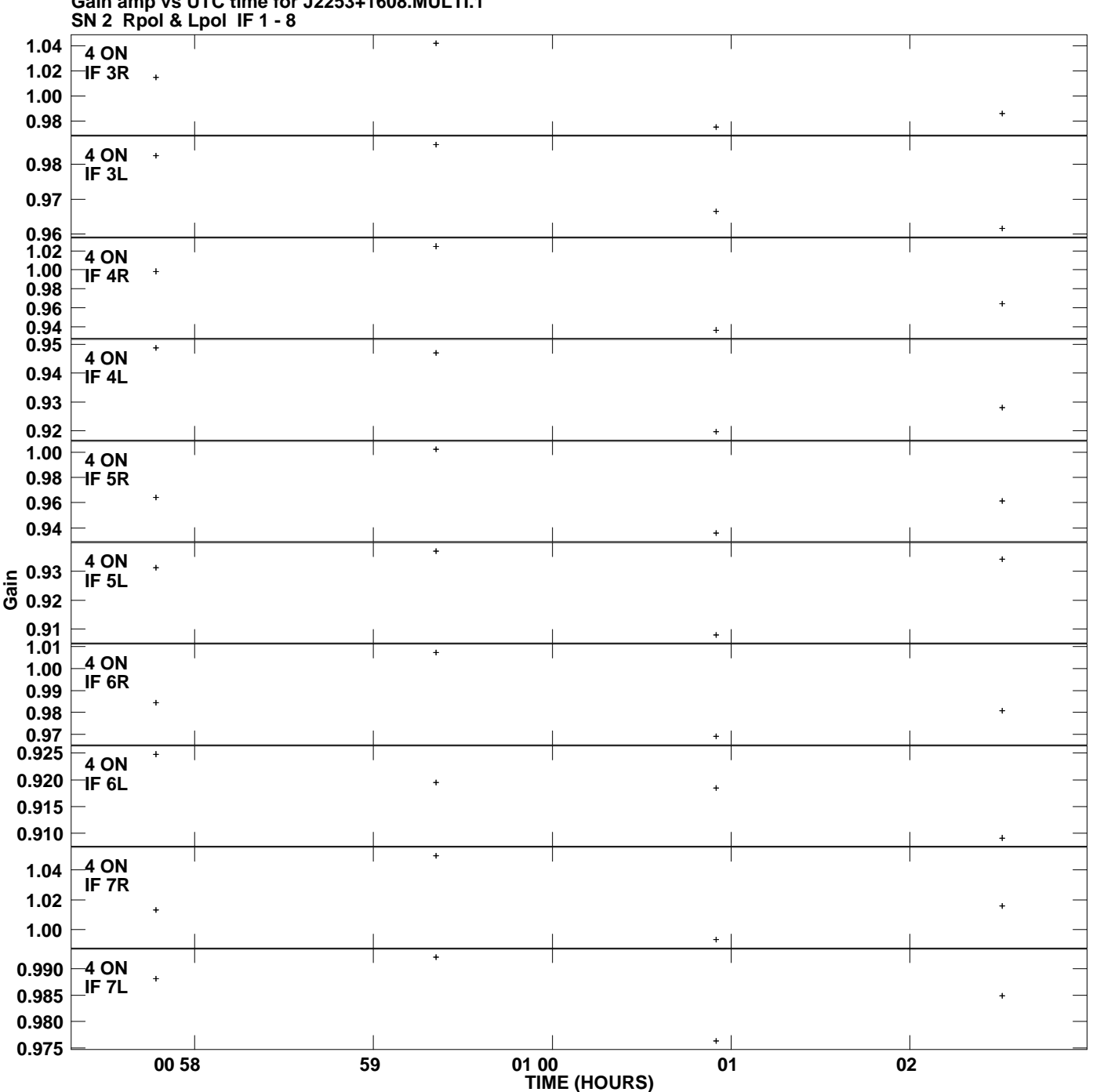

**Gain amp vs UTC time for J2253+1608.MULTI.1 Plot file version 6 created 08-AUG-2008 22:16:14**

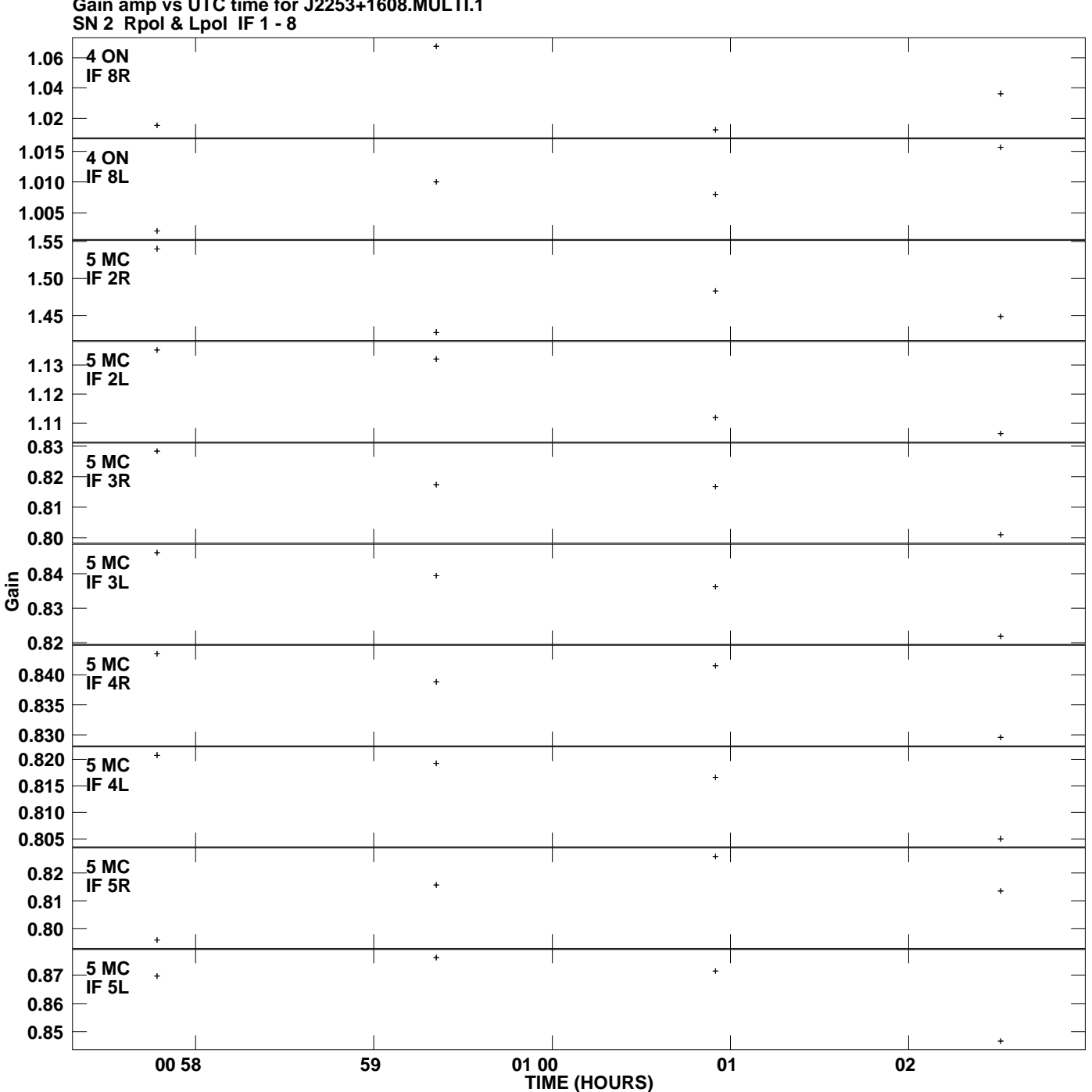

**Gain amp vs UTC time for J2253+1608.MULTI.1 Plot file version 7 created 08-AUG-2008 22:16:14**

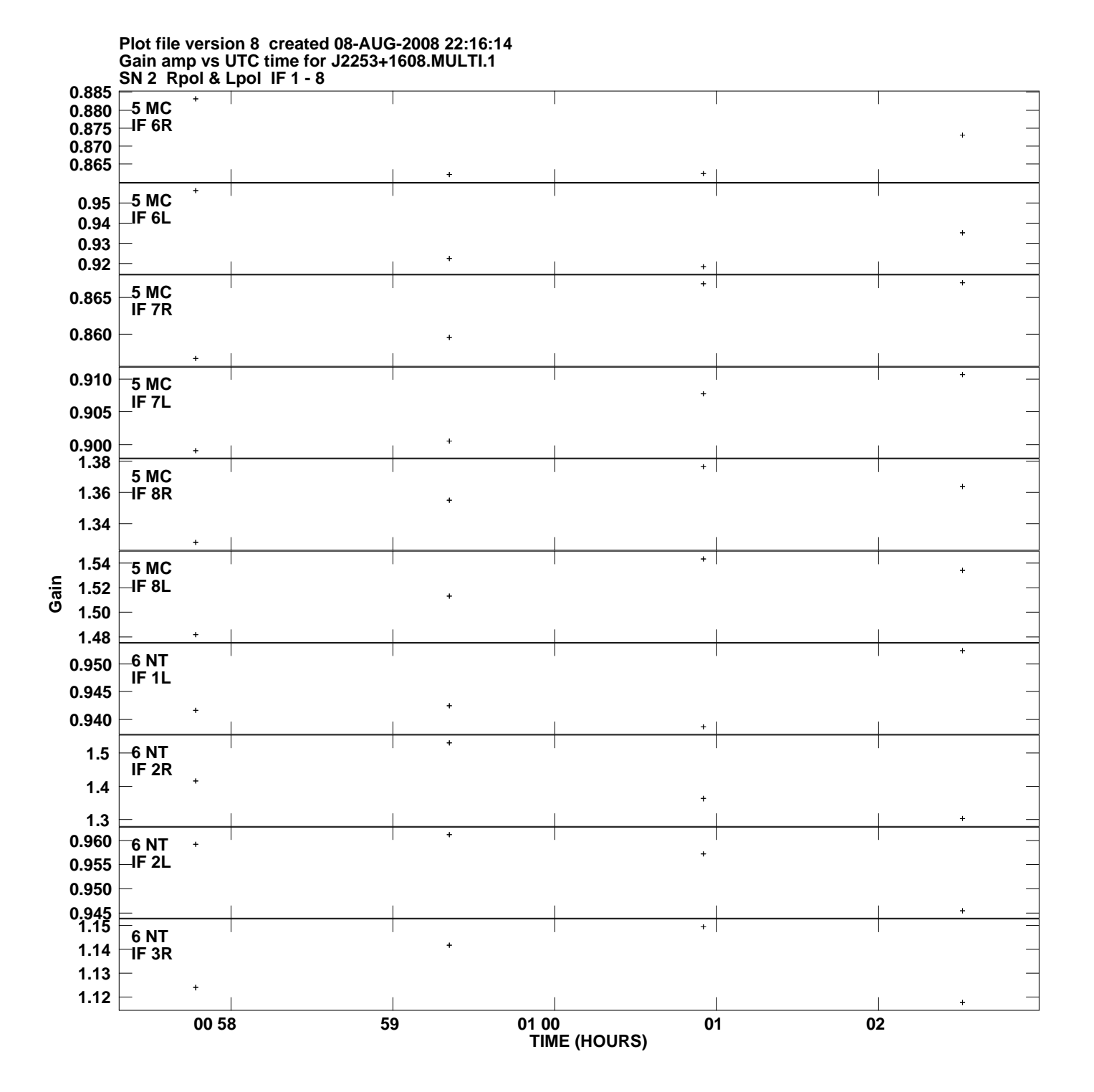

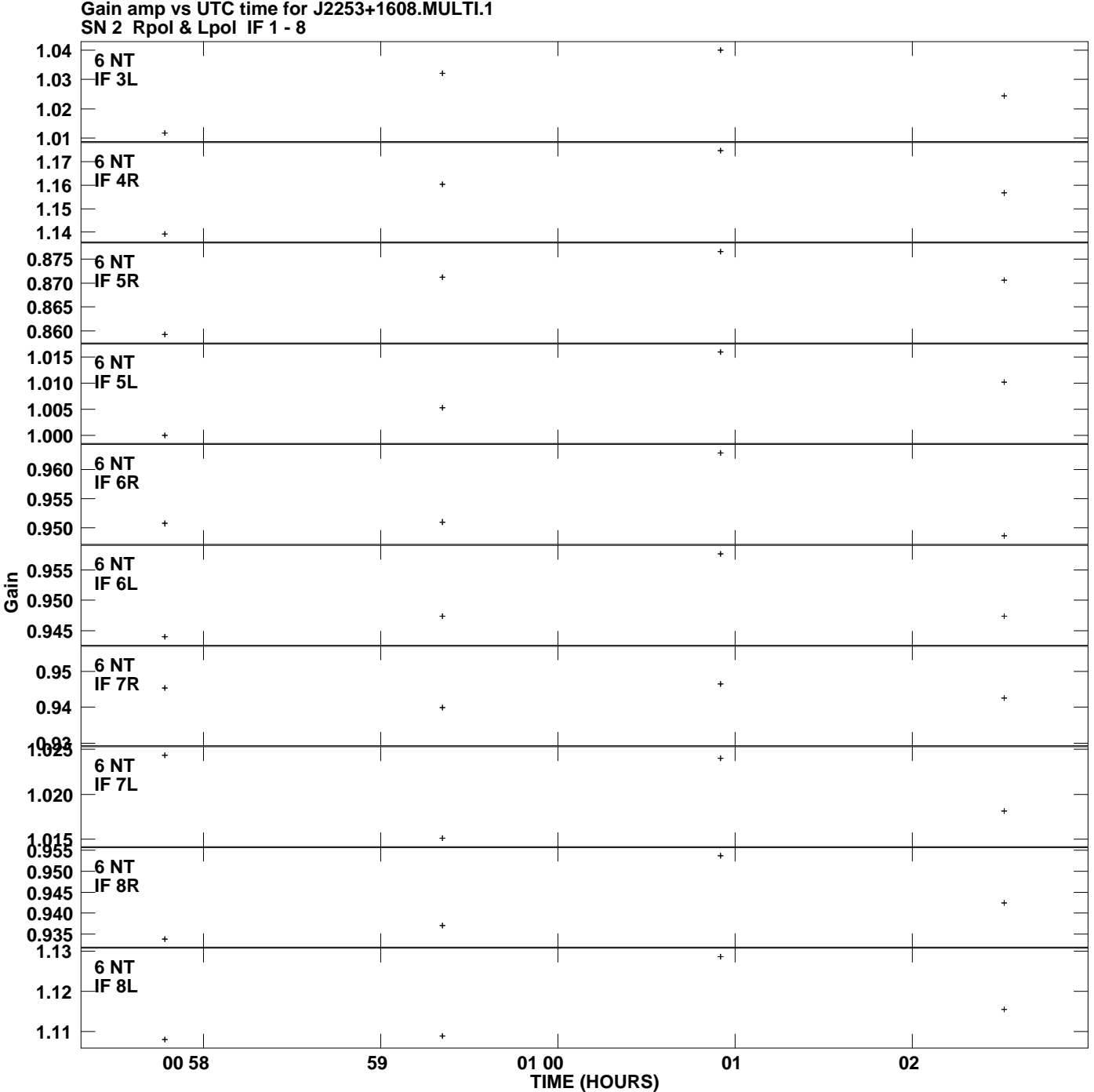

**Plot file version 9 created 08-AUG-2008 22:16:14**

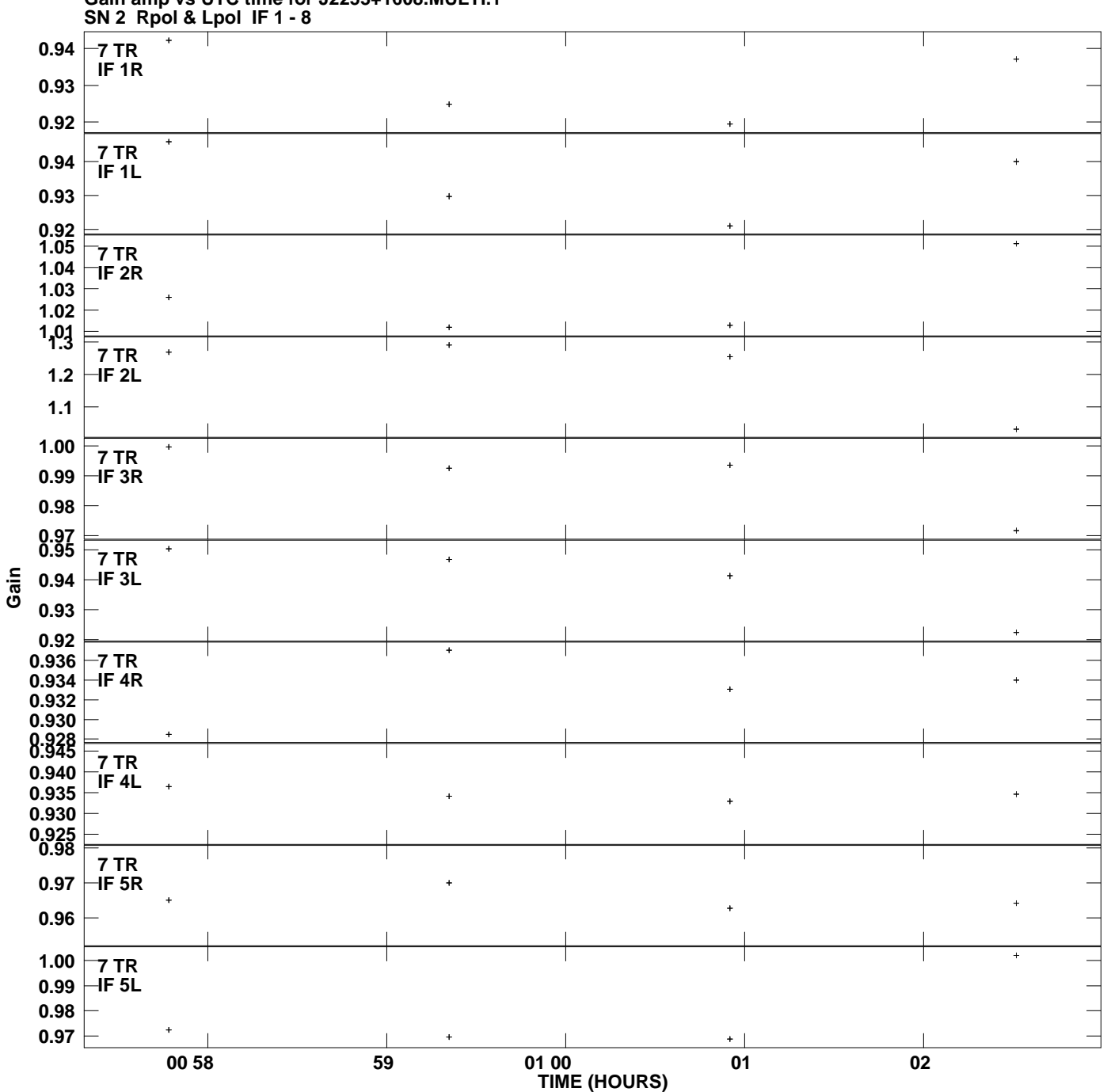

**Gain amp vs UTC time for J2253+1608.MULTI.1 Plot file version 10 created 08-AUG-2008 22:16:14**

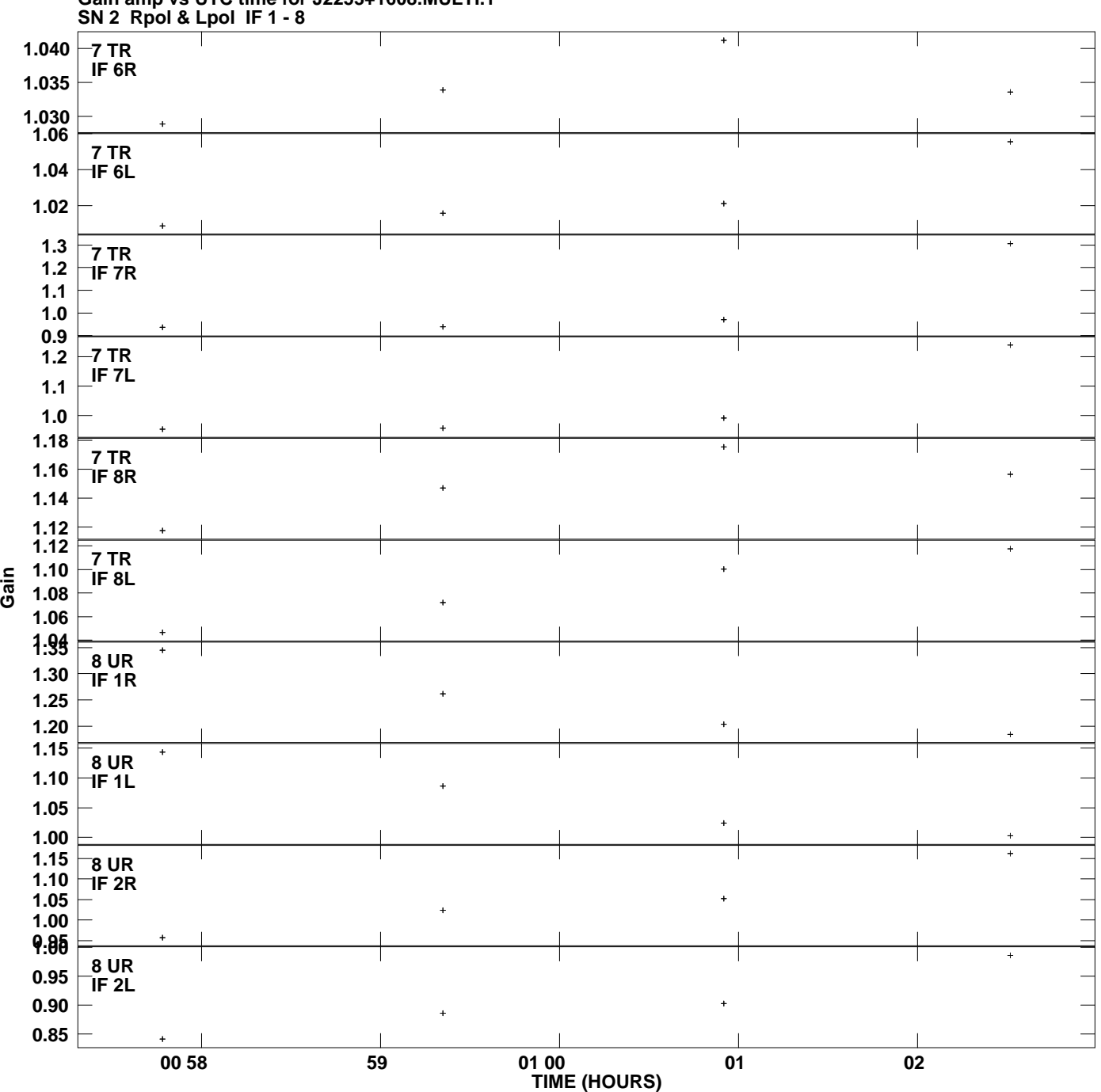

**Gain amp vs UTC time for J2253+1608.MULTI.1 Plot file version 11 created 08-AUG-2008 22:16:14**

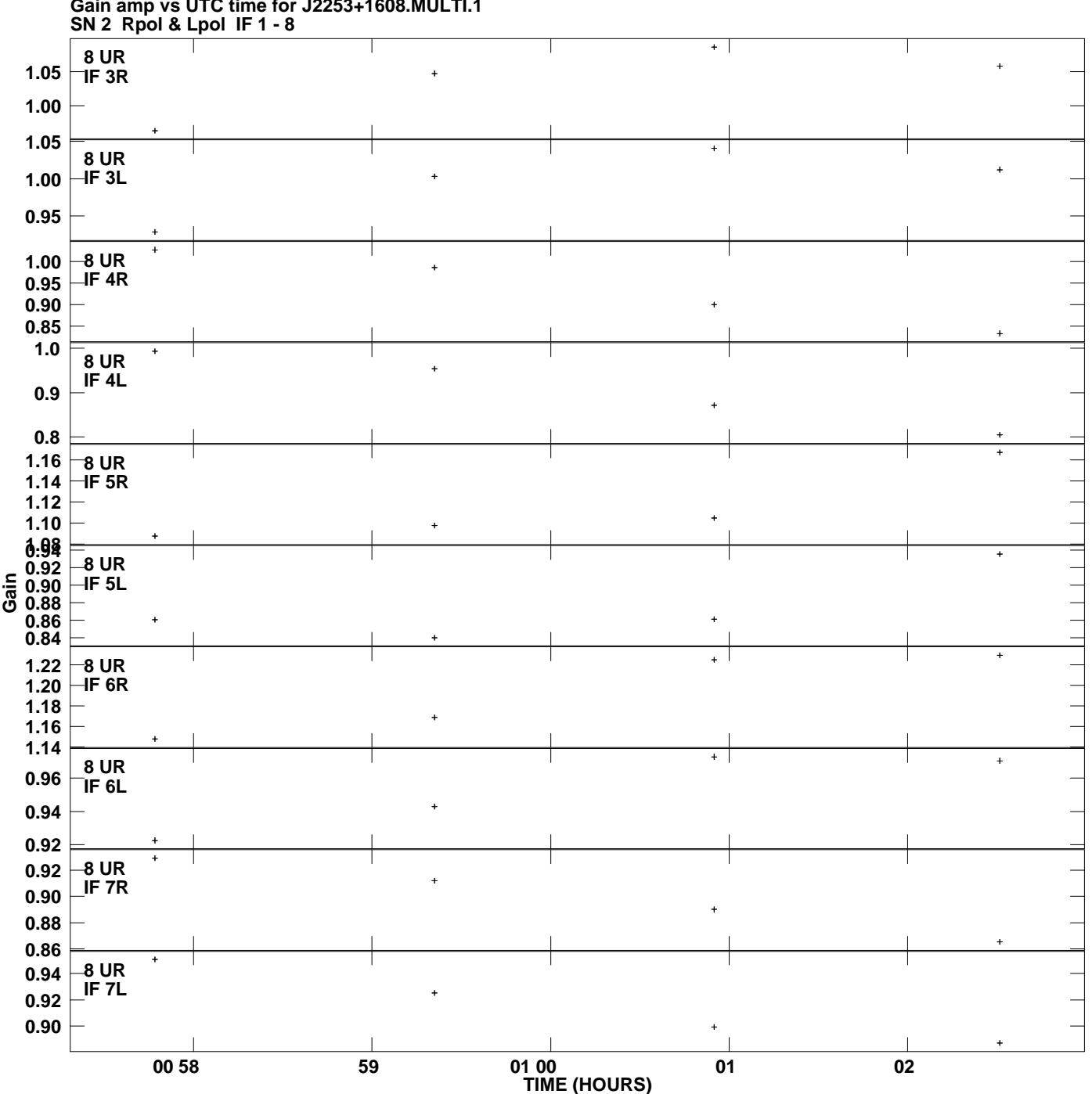

**Gain amp vs UTC time for J2253+1608.MULTI.1 Plot file version 12 created 08-AUG-2008 22:16:14**

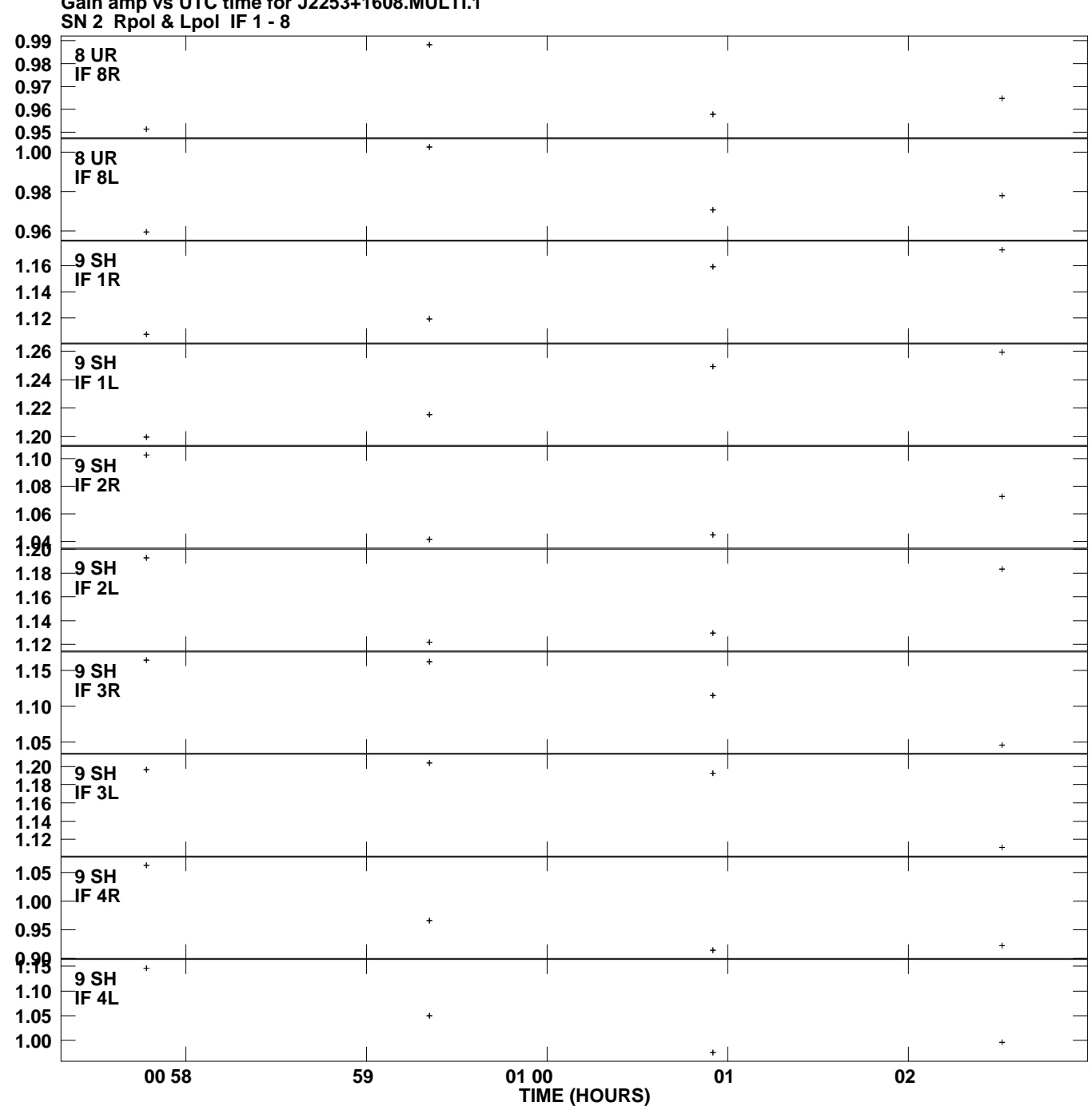

**Gain amp vs UTC time for J2253+1608.MULTI.1 Plot file version 13 created 08-AUG-2008 22:16:14**

**Gain**

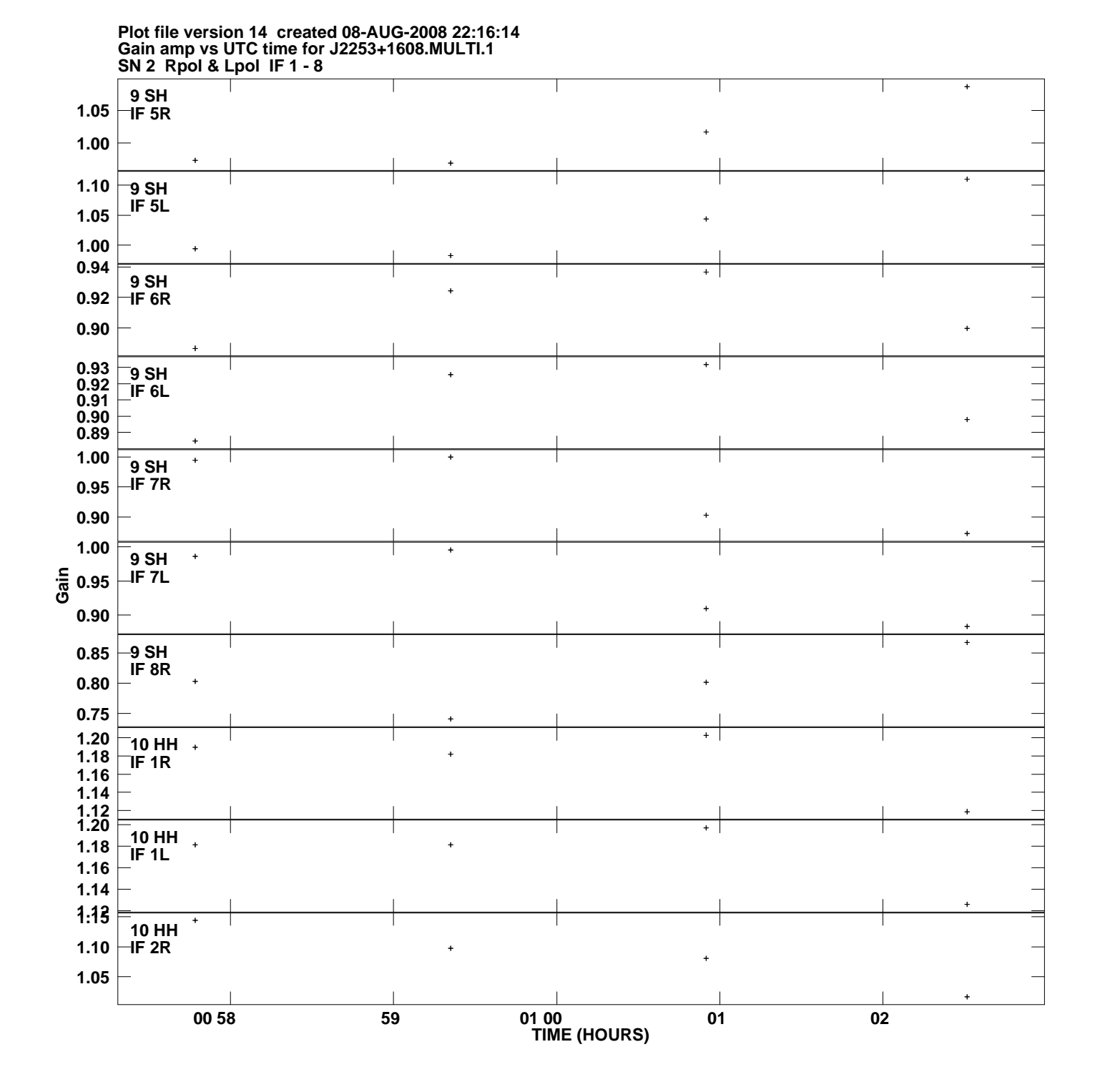

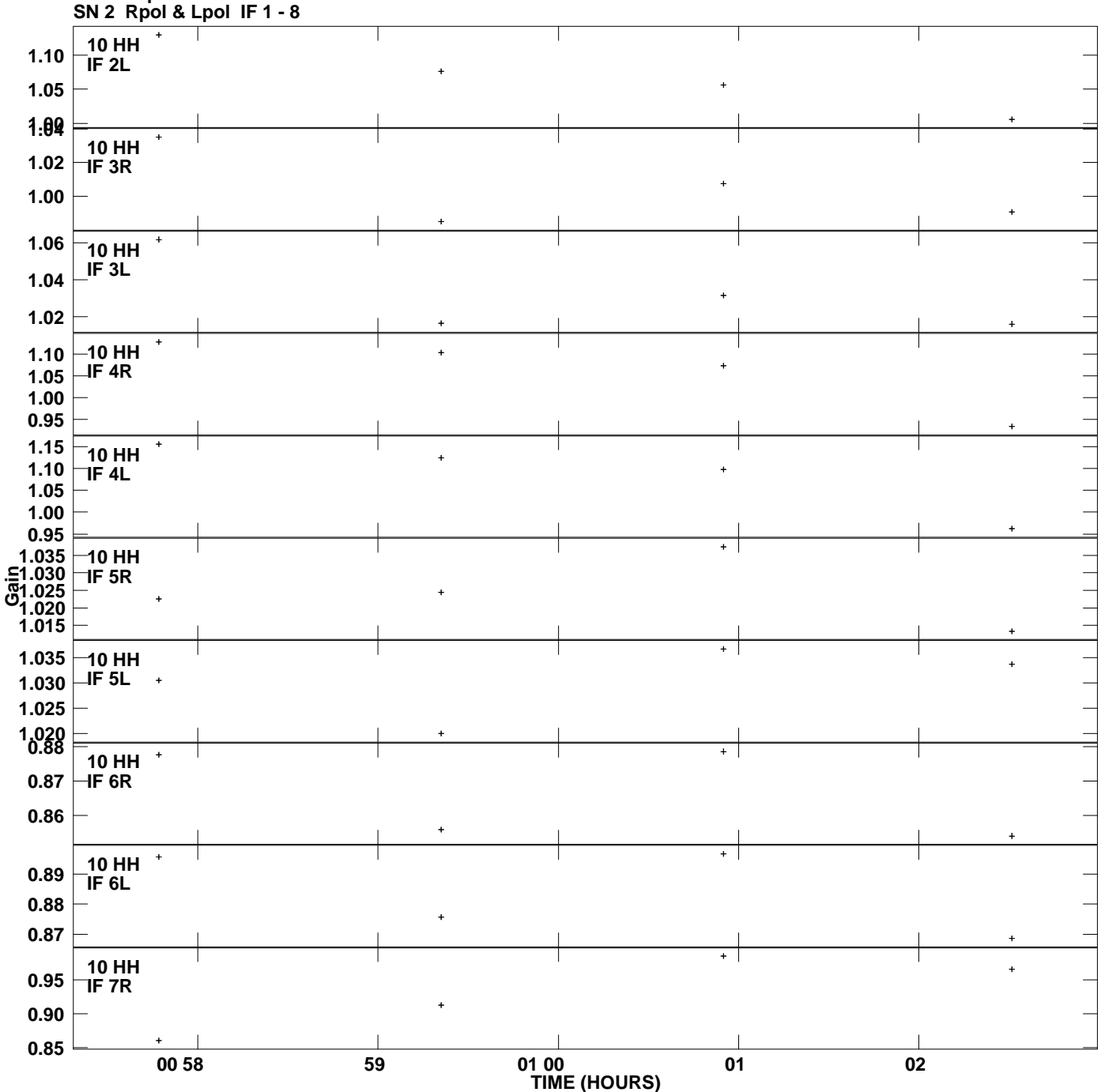

**Gain amp vs UTC time for J2253+1608.MULTI.1 Plot file version 15 created 08-AUG-2008 22:16:14**

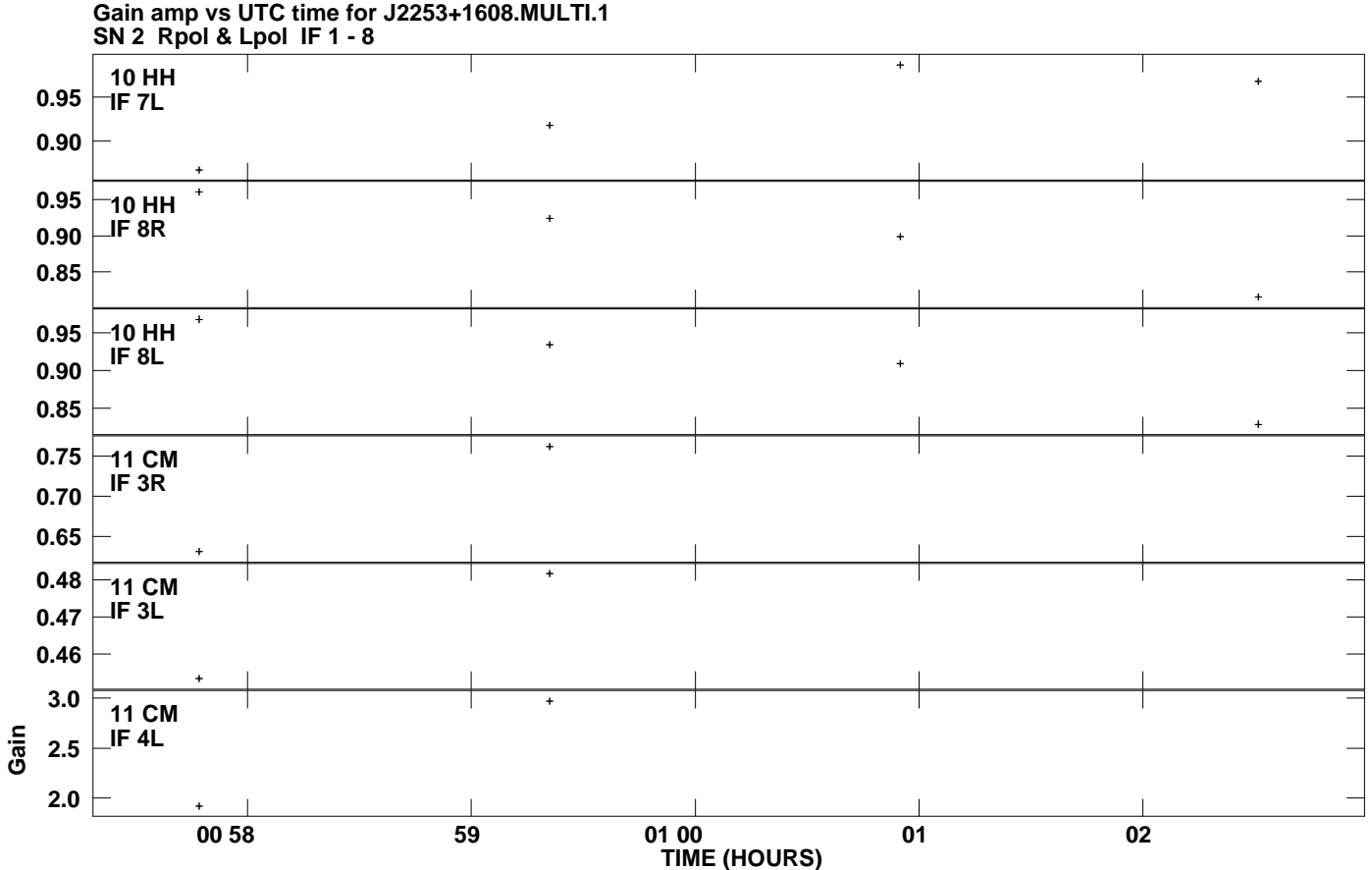

**Plot file version 16 created 08-AUG-2008 22:16:14**